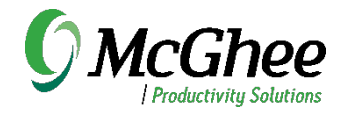

## Microsoft OneNote **Essentials**

Virtual in one hour

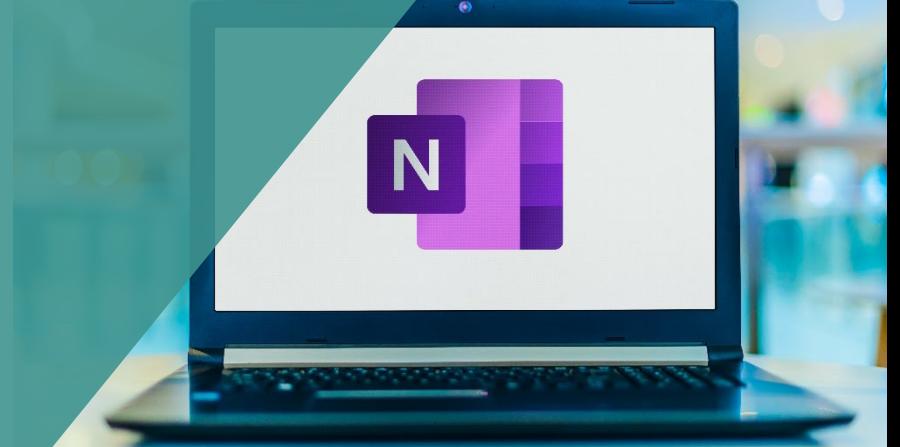

This course gives a hands-on introduction to what's possible with Microsoft OneNote, including organizing meeting notes, tracking project plans, managing reference, and integrating emails and tasks with Outlook. One hour.

## Learning Objectives

Learn ways to use OneNote effectively Learn basic features for improving workflow Get an introduction to advanced features Learn practical skills to apply right away

## Course Outline

Ways to Use OneNote for reference, meeting notes, and managing projects Understanding desktop vs. Cloud versions Creating Notebooks, Sections, and Pages Using Search across Notebooks Inserting Outlook emails into OneNote Pages Creating and linking Outlook Tasks Using Screen Clipping Linking Outlook meetings to OneNote Pages

The course blends short instruction with hands-on exercises, discussions, and time for Q&A. Participants will leave the session with new tips, tricks, and strategies for getting the most out of OneNote as a powerful workflow tool. We also offer a two-hour version of this course called Workflow Mastery in Microsoft OneNote that expands into more advanced features and allows more time for setup, practice, and group discussion.